### Vicerrectoría Académica

**Comité Interno de Asignación y Reconocimiento de Puntaje CIARP -**  Equipo de Trabajo para el Apoyo al CIARP

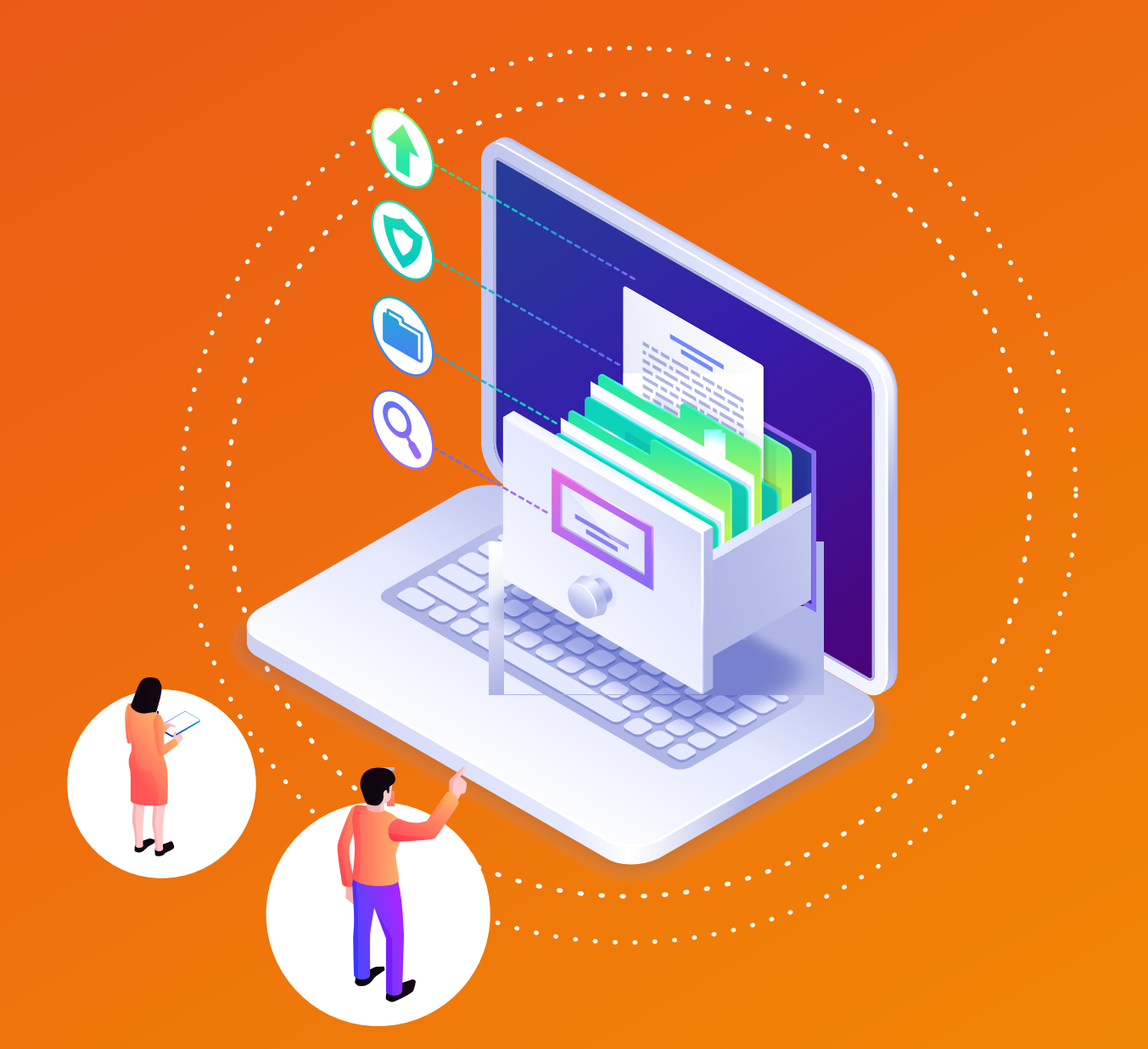

## Protocolo y cronograma

**para la radicación de solicitudes mediante herramientas virtuales versión 2023.**

# Equipo de Trabajo para el Apoyo al Ciavip

El Comité Interno de Asignación y Reconocimiento de Puntaje - CIARP, en sesión desarrollada el 9 de febrero de 2023, Acta N° 01, se permite dar a conocer la actualización del cronograma de trámites y el protocolo para la recepción de documentos a través de medios virtuales aprobado en su primera versión el 16 de julio de 2020, Acta 19, y en atención a lo establecido en el artículo 7° "Prestación presencial del servicio", numeral 3 de la Resolución N° 0018 del 19 de enero de 2022":

#### COMITÉ INTERNO DE ASIGNACIÓN Y RECONOCIMIENTO DE PUNTAJE

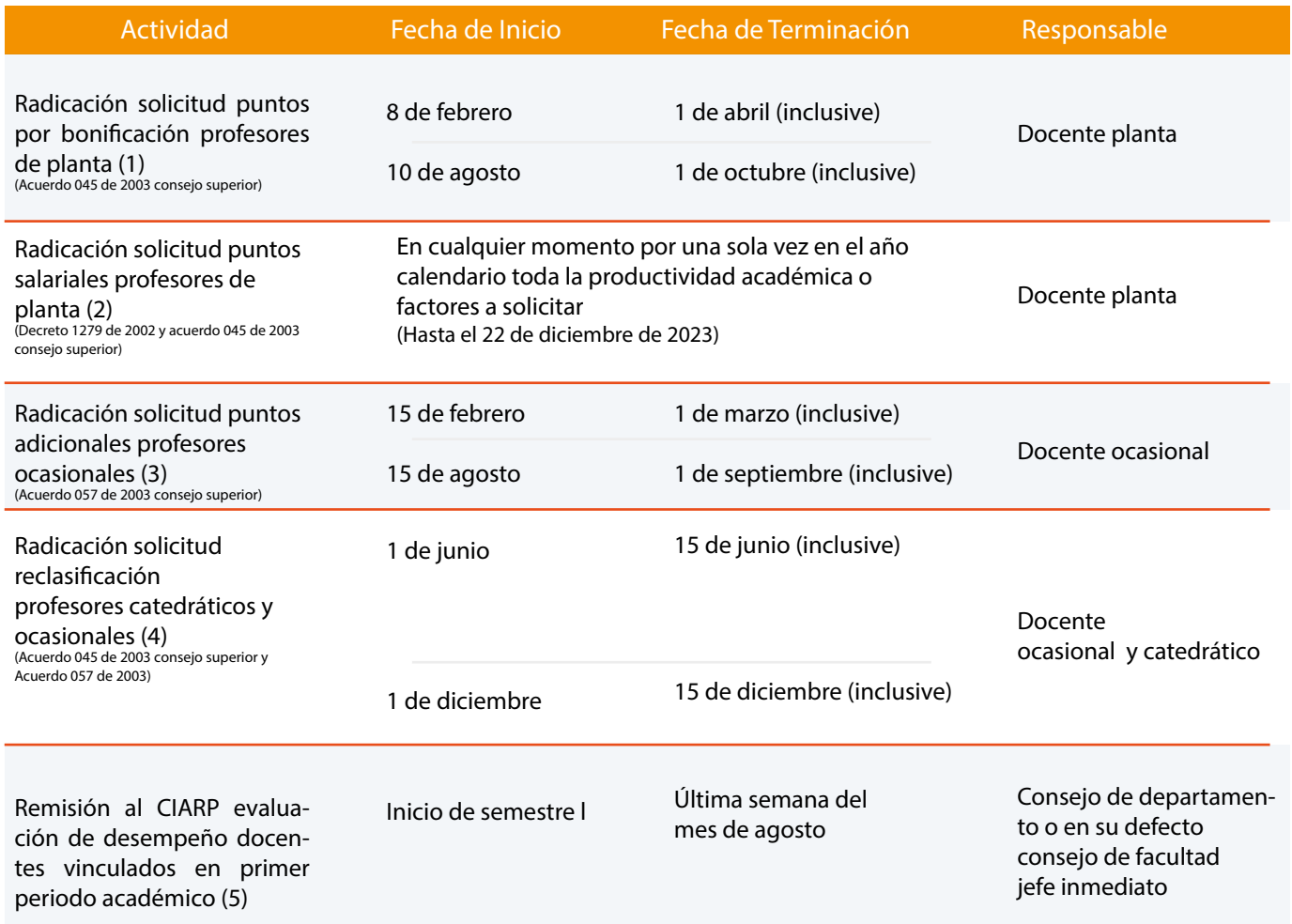

#### CRONOGRAMA DE TRÁMITES

Remisión al CIARP evaluación de desempeño docentes vinculados en segundo periodo académico (5) Nota: No aplica en el receso de vacaciones colectivas.

Inicio de semestre l Última semana del mes de febrero (siguiente año)

Consejo de departamento o en su defecto consejo de facultad jefe inmediato

(1) Presentar en FOR-GDU-002. Atender topes, soportes y formato

(2) Presentar en FOR-GDU-001. Atender soportes y formato.

(3) Presentar en FOR-GDU-003. Atender topes, soportes y formato.

(4) Presentar en FOR-GDU-005. Atender soportes y formato. NO podrá presentarse la misma productividad a puntos adicionales y al proceso de reclasificación o viceversa.

5) Atender el formato para evaluación cargo académico administrativo. TODO docente de la UPN (planta, ocasional y catedrático) es objeto de evaluación del desempeño (sin tener en cuenta su situación administrativa). PROFESORES EN COMISIÓN DE ESTUDIOS O AÑO SABÁTICO son objeto de cargue de plan de trabajo en sistema de Talento Humano y son objeto de evaluación de desempeño conforme al informe final o producto presentado.

NOTA PROFESOR DE PLANTA: No adelantar el proceso de autoevaluación o no remitir oportunamente los consolidados al CIARP afecta la asignación de puntos por experiencia calificada, desempeño destacado y cargo académico-administrativo de su departamento o facultad.

#### Protocolo

Remitir las solicitudes al correo electrónico: **archivogeneralupn@pedagogica.edu.co**

- La recepción y radicación de documentos (exclusivamente se recibirán documentos en formato digital) por parte de la SSG - Archivo y Correspondencia será atendida de lunes a viernes entre las 8:00 a.m. y las 5:00 p.m., posterior a ese horario, la asignación del número de radicado quedará para el siguiente día hábil. Igualmente tener en cuenta las fechas de cierre de cada convocatoria.
- Las solicitudes recibidas posteriormente al cierre de la respectiva convocatoria serán devueltas por el Equipo de Trabajo para el Apoyo al CIARP.
- El asunto del correo electrónico debe ser claro sobre cada solicitud remitida y coherente con el trámite que puede realizar por tipo de vinculación del profesor, por ejemplo: solicitud de reclasificación; solicitud puntos adicionales, etc.; adicionalmente en el cuerpo del correo especificar:
	- Nombre completo
	- $\cdot$  Tipo de documento y N° de identificación
	- Número telefónico de contacto
	- Correo electrónico institucional
	- Dirección de correspondencia
	- Unidad académica a la que pertenece
	- Tipo de vinculación

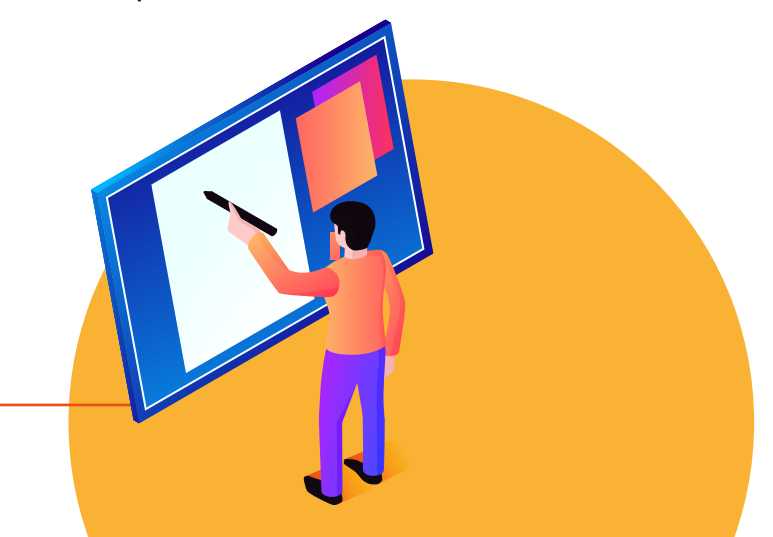

- En el correo electrónico adjuntar un solo archivo en formato PDF. Cada archivo deberá contener la solicitud (en el formato correspondiente) y sus respectivos anexos, organizados de tal forma que al abrir el documento quede en primer lugar el formato de solicitud y posteriormente los anexos. El archivo no debe superar las 20MB. En caso de superarlas, debe incluirse adicionalmente al formato en PDF, el enlace para acceder a las publicaciones, por lo que solamente será radicado el formato, y se incluirá la respectiva observación en el gestor documental Papiro Cloud.
- Para los casos en los que se requiera presentar más de una solicitud (importante tener en cuenta, el tope máximo permitido y registrado en la Resolución N°0637 de 2017) debe realizarse en un solo correo electrónico en archivos PDF independientes por cada solicitud, dejando claro en el título del archivo la solicitud a la que hace referencia, mencionando cada una en el cuerpo del mensaje, excepto si el archivo adjunto supera el máximo permitido por cada correo, para lo cual deberá remitir la solicitud en mensajes independientes.
- Cada archivo PDF remitido dentro del correo electrónico, se entenderá como solicitud y tendrá radicado por parte del SSG – Archivo y Correspondencia y le será notificado a vuelta de correo.
- En los casos en que se agregue más de un formato de solicitud en el mismo archivo PDF, sólo se tendrá en cuenta el primero que se visualice en el archivo, los demás no estarán en el registro del CIARP toda vez que no tendrán número de radicado para continuar con el trámite correspondiente, por ello se reitera la necesidad de realizar un archivo por cada una de las solicitudes en formato PDF y sus respectivos anexos de acuerdo con lo indicado al inicio del protocolo. Así mismo, los formatos de solicitud donde se relacione más de una productividad serán devueltos por el Equipo de Trabajo para el Apoyo al CIARP al remitente, para su respectivo ajuste.

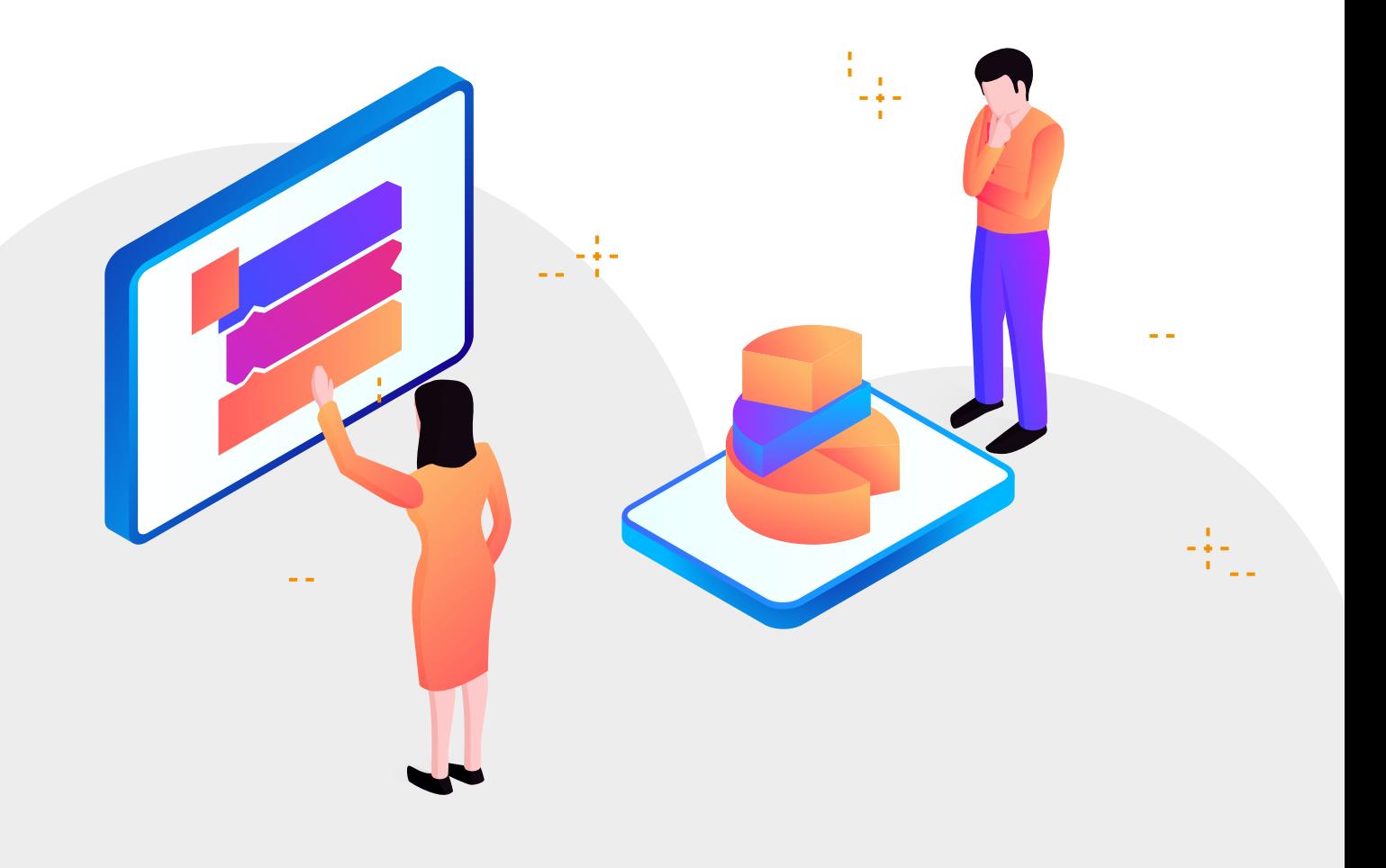

Cuando se presente libros o capítulos de libro, debe incluir: índice, portada y contraportada, con el fin de validar requisitos establecidos en la normatividad vigente.

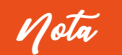

- Una vez el Equipo de Trabajo para el Apoyo al CIARP reciba la notificación del número de radicado asignado a la solicitud, verificará si esta se encuentra o no, dentro de las fechas estipuladas para cada convocatoria, y de encontrarse por fuera, realizará la respectiva devolución sin trámite.
- En caso de requerirse alguna subsanación por parte del Equipo de Trabajo para el Apoyo al CIARP, éste se comunicará a través de los correos electrónicos institucionales de cada proceso, y como respuesta se deberá allegar la subsanación al correo del que se recibió la comunicación. Es decir, habrá comunicación directa y no se generará un radicado adicional.
- $\bullet$  Es responsabilidad de cada solicitante verificar que los archivos sean cargados correctamente y cuenten con toda la información que requieren enviar como soporte a su solicitud.
- Cada profesor debe descargar los formatos del Aplicativo del Sistema de Gestión Integral:

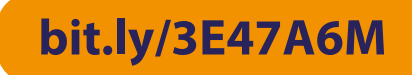

- Solicitamos no modificar los formatos (encabezado, campos, firma, etc.), toda vez que hacen parte del Proceso de Gestión Docente Universitario aprobados y publicados en el Aplicativo del Sistema de Gestión Integral
- El Equipo de Trabajo para el Apoyo al CIARP está presto a brindar asesoría en caso de inquietudes, por ello dará apertura de franjas de asesoría virtual o presencial previamente agendadas a solicitud de los profesores.
- $\bullet$  En el cronograma se indica el tipo de vinculación docente al que se dirige cada procedimiento, con el fin de evitar radicaciones en formatos equivocados o en convocatorias a las que no es posible acceder.
- En caso de presentar alguna inquietud, podrá remitir un correo electrónico a la dirección:

**equipodetrabajociarp@pedagogica.edu.co**

- El Equipo de Trabajo para el Apoyo al CIARP dará respuesta a las inquietudes por orden de llegada y dependiendo de la consulta realizada será de forma automática o se indicará si hace falta información que depende de otra unidad.
- Es importante tener en cuenta que el único medio que se empleará para solicitar información a los profesores es a través de los correos institucionales, motivo por el cual debe verificar que quede bien el registro del mismo.